## www.FirstRanker.com

Code No. 10073

Max.Marks: 80

## **FACULTY OF COMMERCE**

B.Com. V - Semester (CBCS) Examination, November / December 2019 (For Computer / Computer Application Courses) Subject:

**Business Simulation** 

Paper Code – BC – 508 Elective – II

**Time: 3 Hours** 

PART - A (5x4 = 20 Marks)[Short Answer Type]

Note: Answer any five of the following questions.

- 1 Uses of Cell References in Formula
- 2 VLOOK and HLOOK functions with examples
- 3 Various Layouts of Excel Spreadsheet
- 4 Formatting tools available on the Home tab
- 5 Goal Seeking in Excel
- 6 What is Forecasting?
- 7 Applications of Risk Analysis
- 8 How to remove Duplicates in a Table?

PART - B (5x12 = 60 Marks)[Essay Answer Type]

Note: Answer all the questions.

9 a) What are functions in Excel? Explain various types of functions used.

- b) Explain about the different methods of referring Data from Different Worksheets, with neat diagrams.
- 10 a) Explain the different Conditional Formatting techniques applied to Excel Data Sheets.

OR

- b) Explain Sorting and Filtering Options in Excel. How is Slicer different from them.
- 11 a) Briefly write about Advanced Data Validation Techniques.

- b) Write the steps to create Charts. Explain Spark lines with an example.
- 12 a) What is Monte Carlo Simulation?

OR

- b) What is Forecasting in Excel? Explain Exponential smoothing and Linear regression forecasting methods.
- 13 a) Briefly write about Advanced Simulation Techniques.

OR

b) How do you perform Simulation using @ Risk?

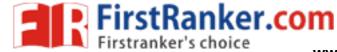

www.FirstRanker.com